# Declarative interfaces for HEP data analysis: FuncADL and ADL/CutLang

ADL/CutLang:

FuncADL:

**Mason Proffitt** *(University of Washington)* Gordon Watts *(University of Washington)*

Changgi Huh *(Kyungpook National University)* Harry Prosper *(Florida State University)* Sezen Sekmen *(Kyungpook National University)* Burak Şen *(Middle East Technical University)* Gokhan Unel *(University of California Irvine)*

2021-12-01 ACAT 2021

# Analysis Description Languages (ADLs)

- What is an ADL?
	- A domain-specific language (DSL) sufficient to completely specify a collider physics analysis
- Why are they useful?
	- Unambiguous: not subject to the imprecision of natural language as used in papers
	- Declarative: emphasis is on the physics content, not algorithm design
		- Abstracts away details that are not essential to the analysis
		- Easier to read, write, review, and reinterpret
		- Optimization can be decoupled from the analysis description
- How can they be implemented?
	- DSLs can be divided into two categories:
		- Internal (or embedded): exists within a host language, basically a highly focused API
		- External: an independent language with its own interpreter or compiler

# FuncADL

This work was supported by the National Science Foundation under Cooperative Agreement OAC-1836650.

# **Motivation**

- Query languages:
	- $\circ$  Database management systems help to address, among other issues<sup>[1]</sup>:
		- data redundancy
		- data independence
	- A key aspect of database management is query languages, such as SQL
- Functional languages:
	- Functional programming offers several desirable features for physics analyses:
		- Declarative
		- Stateless
		- Lazy
- Both of these concepts lead to more modular code:
	- Insulate analysis code from data storage location and file format
	- Insulate each section of code from other parts of the code

# Interface (front end)

- FuncADL is:
	- a functional query interface
	- $\circ$  modeled after Language INtegrated Query (LINQ<sup>[2]</sup>, part of C#)
	- using Python as a host language (embedded DSL)
- Queries are built from a set of basic operators like Select, Where, Count, etc.
- Example:
	- $\circ$  To retrieve  $E_T^{\text{miss}}$  in all events with at least two jets with  $p_T > 40$  GeV:

```
EventDataset(dataset identifier) \
```
.Where(lambda event: event.Jet pt.Where(lambda pt: pt > 40).Count() >= 2)\

```
.Select(lambda event: event.MET_pt)
```
# Interface (front end)

```
EventDataset(dataset identifier) \
      .Where(
           lambda event: event.Jet pt.Where(
                 lambda pt: pt > 40. Count () \geq 2
      .Select(
           lambda event: event.MET_pt
```
EventDataset() yields a sequence of events Where() applies a filter function to each sequence element Jet pt is a sequence within each event

Count () reduces a sequence to an integer (its length)

Select() applies a transformation to each sequence element MET pt is a single value in each event

# Execution (back end)

- A back end implementation translates the FuncADL query into appropriate code for execution on the underlying file format
- Code generation is done by traversing the Python abstract syntax tree of the FuncADL query and forming a native representation of each tree node
- Currently three implementations:
	- Uproot back end
		- Generates Python code utilizing Uproot
		- Can operate on any flat ROOT ntuple
			- For example: CMS NanoAOD
	- xAOD (ATLAS) back end
		- Generates C++ code that utilizes AnalysisBase
	- CMS Run 1 AOD back end
		- Generates C++ code that utilizes CMSSW
	- More to come!

## Full standalone examples

### Several example queries are explained in [this notebook](https://github.com/masonproffitt/func-adl-demo/blob/ef5e7e39099d320aed93fd8ca271eac3cda4d2db/demo.ipynb) using CMS open data:

```
>>> from func adl uproot import UprootDataset
>>> ds = UprootDataset('root://eospublic.cern.ch//eos/root-eos/benchmark/Run2012B_SingleMu.root')
>>> filtered missing ET = ds\
    .Where(lambda event: event.Jet pt.Where(lambda pT: pT > 40).Count() >= 2)\
    .Select(lambda event: event.MET pt)
>>> filtered missing ET.value()
<Array [15, 44.7, 30.5, ... 123, 30.3, 20.4] type='6665702 * float32'>
```
### After the queried data is returned, you can continue your analysis in Python from there:

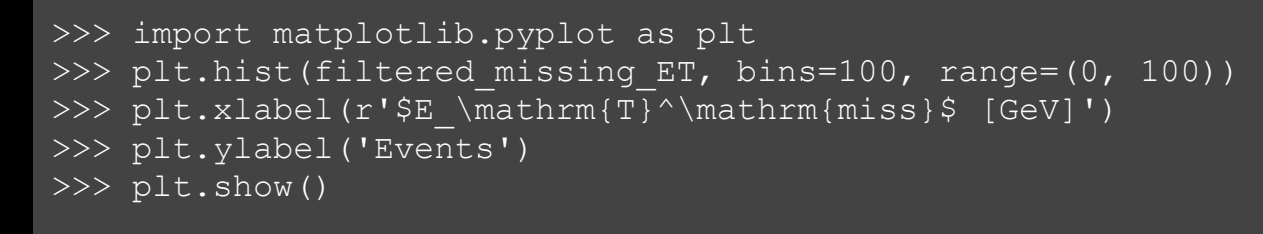

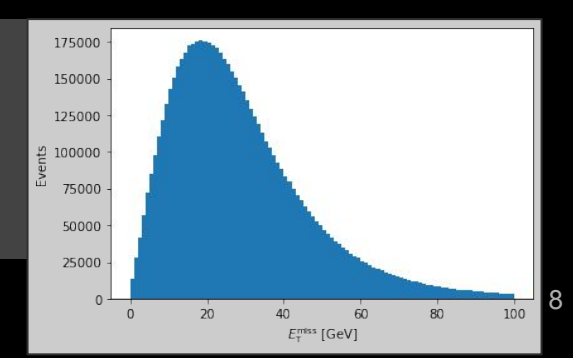

# **ServiceX**

- The primary use case for FuncADL so far is with ServiceX:
	- A high-performance data delivery service
	- Provides a centralized and highly scalable platform to run FuncADL queries
	- Can be used to efficiently query large LHC Grid datasets
- ServiceX instances hosted at Nebraska and Chicago
- Can be run on any PC or cluster via Kubernetes
- See ACAT poster by Gordon Watts:
	- <https://indico.cern.ch/event/855454/contributions/4596745/>

# ADL/CutLang

This work is supported in part by the **National Research Foundation of Korea** under grant no 2021R1I1A3048138.

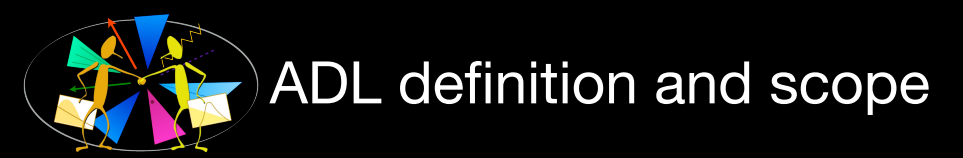

[cern.ch/adl](http://adl.web.cern.ch/index.html)

ADL is a fully domain specific and declarative language that describes the physics content of a collider analysis in a standard and unambiguous way, independent of software frameworks. Puts the focus on physics, allows to communicate analyses easily between different groups, exp, pheno, students, public, …

## ADL domain scope:

Event processing: Priority focus.

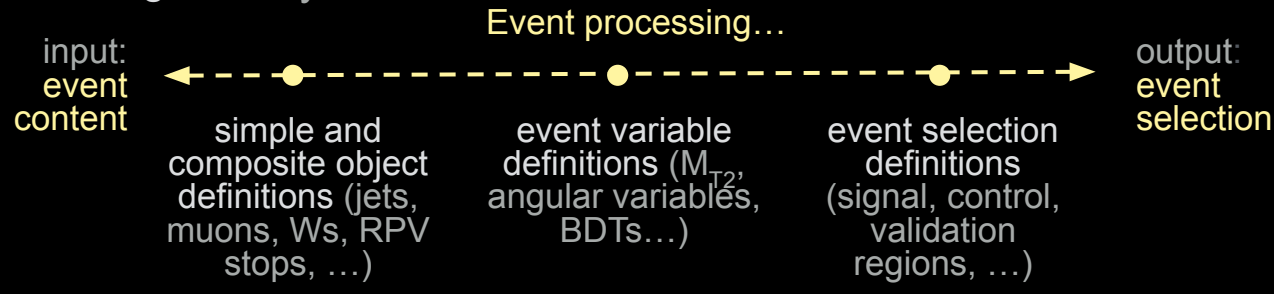

- Analysis results, i.e. counts and uncertainties: Available
- Histogramming: Partially available.
- Systematic uncertainties: To be within the scope. Work in progress.

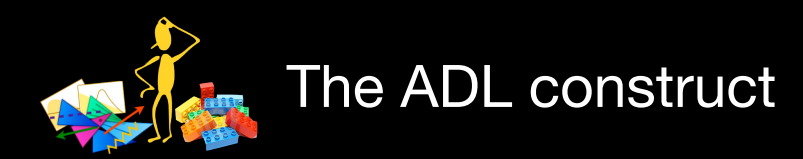

## [cern.ch/adl](http://adl.web.cern.ch/index.html)

ADL consists of

- a plain text ADL file describing the analysis algorithm using an easy-to-read DSL with clear syntax rules.
- a library of self-contained functions encapsulating variables that are non-trivial to express with the ADL syntax (e.g. MT2, ML algorithms). Internal or external (user) functions.
- ADL file consists of blocks separating object, variable and event selection definitions. Blocks have a keyword-expression structure.
	- keywords specify analysis concepts and operations.

**blocktype** blockname **keyword1** value1  **keyword1** value2 **keyword3** value3 # comment

● Syntax includes mathematical and logical operations, comparison and optimization operators, reducers, 4-vector algebra and HEP-specific functions (dφ, dR, …).

LHADA (Les Houches Analysis Description Accord): Les Houches 2015 new physics WG report ([arXiv:1605.02684,](https://arxiv.org/abs/1605.02684) sec 17) CutLang: Comput.Phys.Commun. 233 (2018) 215-236 [\(arXiv:1801.05727\)](https://arxiv.org/abs/1801.05727) ACAT 2019 proceedings [\(arXiv:1909.10621\)](https://arxiv.org/abs/1909.10621) [arXiv:2101.09031](https://arxiv.org/abs/2101.09031)

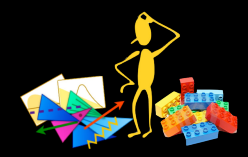

## Simple analysis example with ADL

# OBJECTS object goodJet take jet select pT(jet) > 30 select abs(eta(jet)) < 2.4

object goodMuon take Muon select pT(Muon) > 30 select abs(eta(Muon)) < 2.4

object goodEle take Ele select pT(Ele) > 30 select abs(eta(Ele)) < 2.5

object goodLep take union(goodEle, goodMuo) # EVENT VARIABLES define HT = fHT(jets) define MTI = Sqrt( $2*pi$ (goodLep[0]) \* MET\*(1-cos(phi(METLV[0]) - phi(goodLep[0]) )))

# EVENT SELECTION region SR select size(jets) >= 2 select HT > 200 select MET > 200 select MET / HT <= 1 select Size(goodEle) == 0 select Size(goodMuon) == 0 select dphi(METLV[0], jets[0]) > 0.5 select dphi(METLV[0], jets[1]) > 0.5 select size(jets) >=  $3$  ? dphi(METLV[0], jets[2]) >  $0.3$  : ALL select size(jets) >= 4 ? dphi(METLV[0], jets[3]) >  $0.3$  : ALL histo hMET , "met (GeV)", 40, 200, 1200, MET histo hHT , "HT (GeV)", 40, 200, 1600, HT

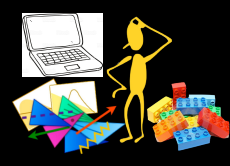

## Experimental / pheno analysis model with ADL

ADL is not bound to a specific framework.

It can be run on events by any infrastructure capable of parsing and executing it.

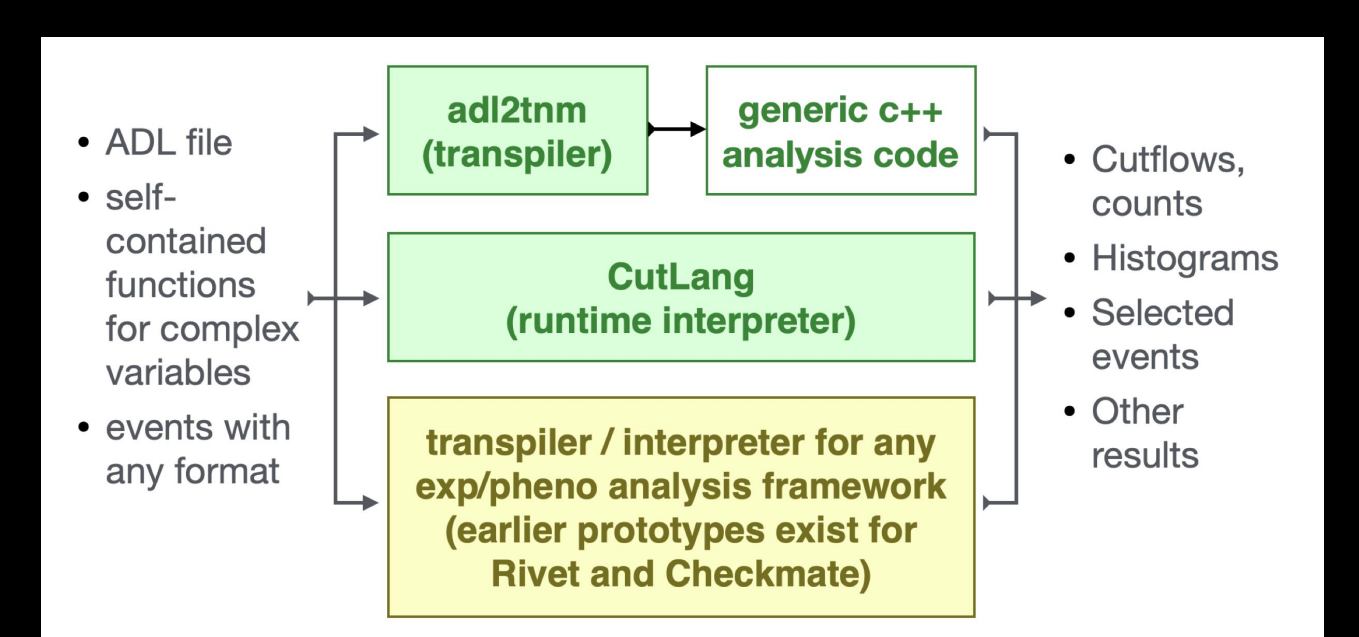

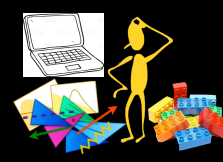

# Running ADL analyses with CutLang

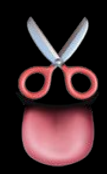

## CutLang runtime interpreter:

- No compilation. Directly runs ADL file on events.
- CutLang itself is written in C++, works in any modern Unix environment.
- Based on ROOT classes for Lorentz vector operations and histograms.
- ADL parsing by Lex & Yacc.

### CutLang Github: <https://github.com/unelg/CutLang> CutLang publications: [arXiv:1801.05727,](https://arxiv.org/abs/1801.05727) [arXiv:1909.10621](https://arxiv.org/abs/1909.10621) [arXiv:2101.09031](https://arxiv.org/abs/2101.09031)

## CutLang framework: interpreter + tools

- Input events via ROOT files.
	- multiple input formats: Delphes, CMS NanoAOD, ATLAS/CMS Open Data, LVL0, FCC. More can be easily added.
	- All event types converted into predefined particle object types. —> can run the same ADL file on different input types.
- Includes many internal functions
- Output in ROOT files: ADL file, cutflows, bins, histograms for each region in "TDirectory"s.
- Available in Docker, Conda, Jupyter (via Conda or binder).

CutLang core team: G. Ünel, B. Göktürk, B. Örgen, A. Paul<sup>1</sup>, N. Ravel<sup>1</sup>, S. Sekmen, J. Setpal, B. Şen, A. M. Toon<sup>1</sup>, A. Adiguzel et.al.  $\rm ^1CERN$  summer students.  $\rm ^{15}$ 

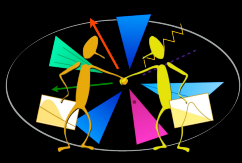

## Physics with ADL/CutLang

Designing new analyses:

- Experimental analyses:
	- 2 ATLAS EXO analyses ongoing
- Phenomenology studies:
	- E6 isosinglet quarks at HL-LHC & FCC w/ CutLang [\(Eur Phys J C 81, 214 \(2021\)](https://arxiv.org/abs/2006.10149)).
- Analysis of LHC Open Data:
	- Training exercises implemented: [link](https://mybinder.org/v2/gh/unelg/CutLang/HEAD)
	- Demo at CMS Open Data workshop: [link](https://indico.cern.ch/event/882586/timetable/?view=standard#17-live-featured-demo-adl)
	- CMS OD Summer Student Workshop: [link](https://indico.cern.ch/event/1060418/)
- Analysis optimization via differentiable programming (under development).

Using existing analyses:

ADL analysis database with ~15 LHC analyses: <https://github.com/ADL4HEP/ADLLHCanalyses> (more being implemented). Validation of these analyses in progress.

Reinterpretation studies:

- Integrating ADL into the SModelS framework
- Analysis queries, comparisons, combinations: ○ Automated tools under development
- Long term analysis preservation in collaboration with CERN Analysis Preservation Group.

ADL/CutLang used for training for beginner students with no programming experience:

- 1st Data Analysis School with ADL+CutLang (3-7 Feb 2020), Istanbul [\(link](https://indico.cern.ch/event/877623/timetable/?view=standard), [proceedings link\)](https://arxiv.org/abs/2008.12034)
- 26th Vietnam School of Physics (VSOP) (Dec 2020) [\(link](https://indico.in2p3.fr/event/19437/))

# **Summary**

- Analysis description languages (ADLs) are domain-specific languages (DSLs) that describe an analysis in a completely unambiguous way
- ADLs provide a declarative interface to specify the physics content of an analysis without the details of its execution
- FuncADL is an embedded DSL within Python that was inspired by functional programming and query languages
- ADL is an external DSL with its own runtime interpreter (CutLang) and transpiler (adl2tnm)
- Declarative interfaces like these make analyses easier to write and understand, and they simplify analysis preservation
- With increasing data set sizes as we move towards the high-luminosity LHC (HL-LHC), these declarative interfaces will be more important than ever

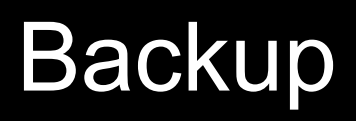

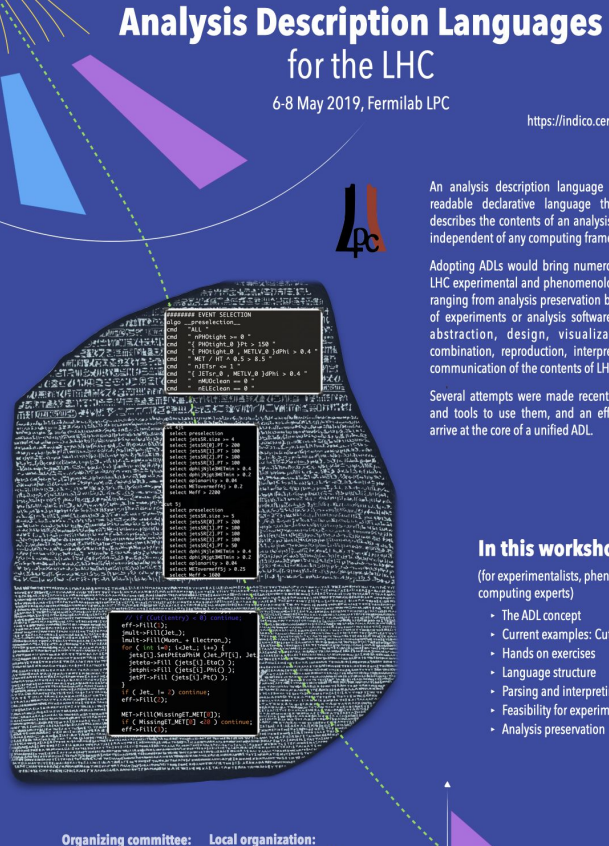

**Organizing committee:** Steve Mrenna (Fermilab) Jim Pivarski (Princeton U.) Harrison Prosper (Florida State U.) Sezen Sekmen (Kyungpook Nat. U.) Gökhan Ünel (U.C. Irvine) **LPC coordinators:** Cecilia Gerber (UIC) Sergo Jindariani (Fermilab)

Gabriele Benelli (Brown U.) Alexx Perloff (U. Colorado Boulder) Marc Weinberg (Carnegie Mellon U.) **LPC events committee: Gabriele Benelli (Brown U.) Ben Kreis (Fermilab)** Kevin Pedro (Fermilab)

Workshop on

https://indico.cern.ch/event/769263/

urang pang

An analysis description language (ADL) is a human readable declarative language that unambiguously describes the contents of an analysis in a standard way. independent of any computing framework.

Adopting ADLs would bring numerous benefits for the LHC experimental and phenomenological communities, ranging from analysis preservation beyond the lifetimes of experiments or analysis software to facilitating the abstraction, design, visualization, validation, combination, reproduction, interpretation and overall communication of the contents of LHC analyses.

Several attempts were made recently to develop ADLs, and tools to use them, and an effort is underway to arrive at the core of a unified ADL

#### In this workshop

(for experimentalists, phenomenologists and computing experts)

- The ADL concept
- Current examples: CutLang and LHADA
- Hands on exercises
- Language structure
- Parsing and interpreting methods
- Feasibility for experimental analyses Analysis preservation

Recent dedicated workshop for a community-wide expert discussion. Participation by experimentalists, phenomenologists, computer scientists.

- Overview of existing ADL efforts
- Language making tools

### Extensive discussions on

- Why/where do we need an ADL?
- ADL physics scope and content
- ADL users' requirements
- What kind of ADL syntax we need?
- Parsing / interpreting methods
- ADLs for analysis preservation

Detailed information on indico: <https://indico.cern.ch/event/769263/>

# FuncADL links

- FuncADL GitHub repositories:
	- [https://github.com/iris-hep/func\\_adl](https://github.com/iris-hep/func_adl)
	- [https://github.com/iris-hep/func\\_adl\\_servicex](https://github.com/iris-hep/func_adl_servicex)
	- [https://github.com/iris-hep/func\\_adl\\_uproot](https://github.com/iris-hep/func_adl_uproot)
	- [https://github.com/iris-hep/func\\_adl\\_xAOD](https://github.com/iris-hep/func_adl_xAOD)
- ServiceX documentation, which includes FuncADL examples:
	- <https://servicex.readthedocs.io/en/latest/user/getting-started/>

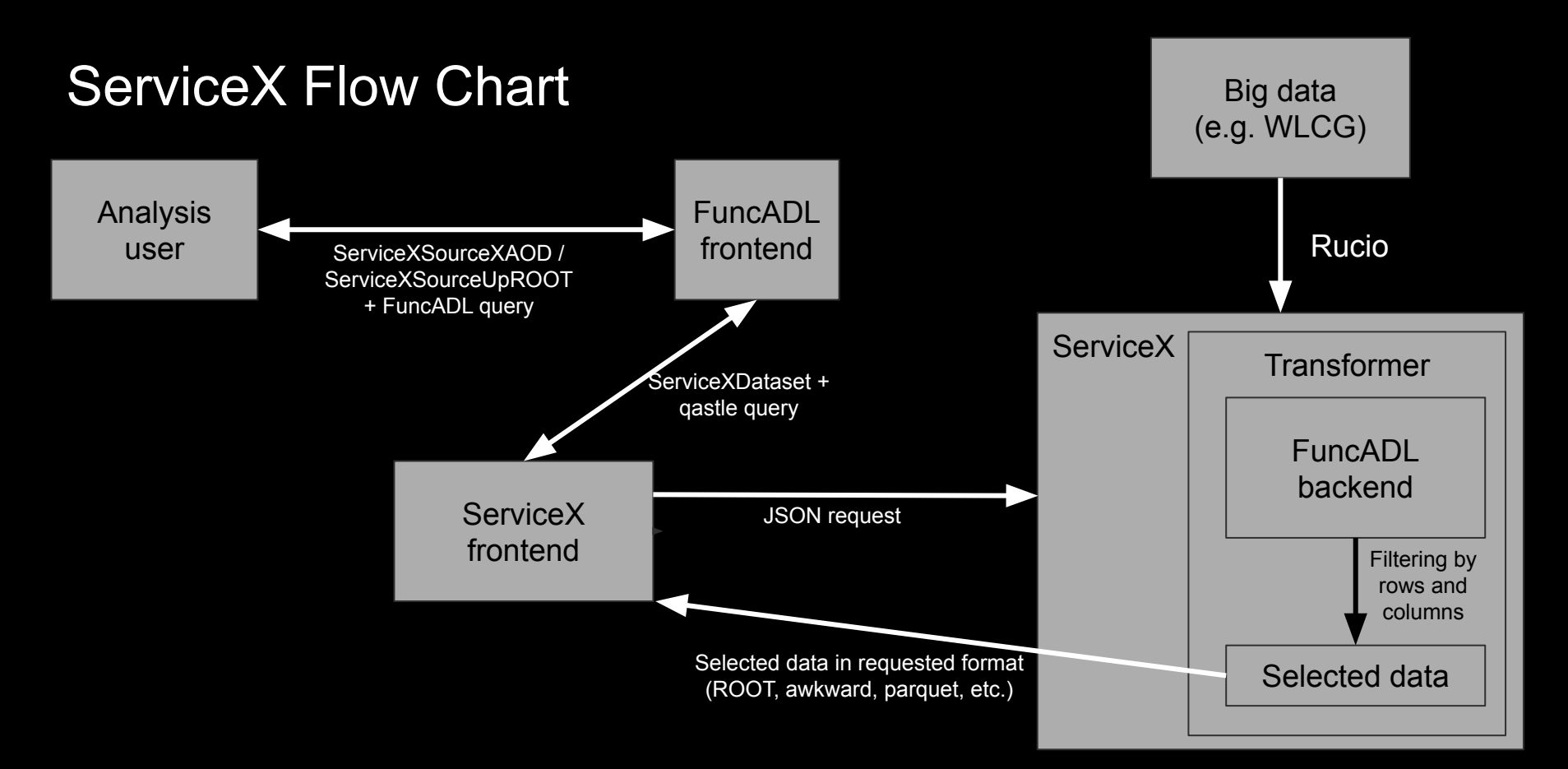

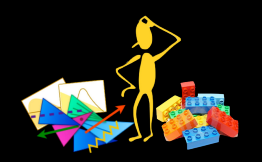

# **ADL syntax: blocks, keywords, operators**

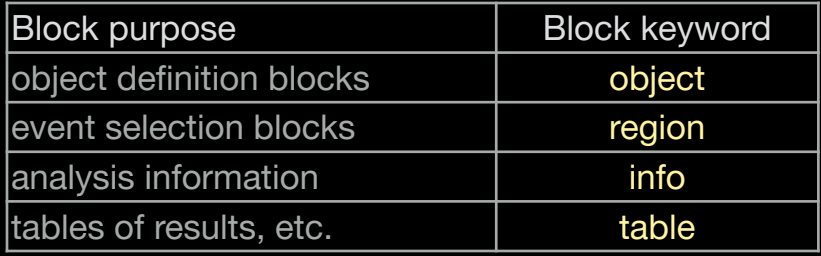

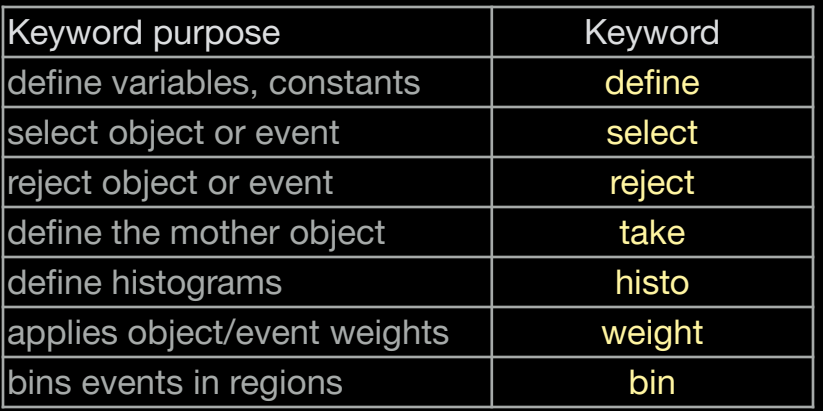

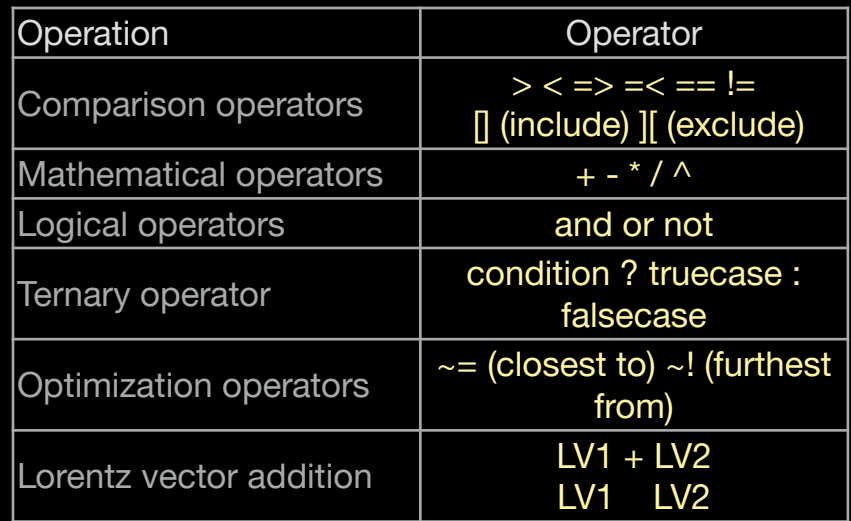

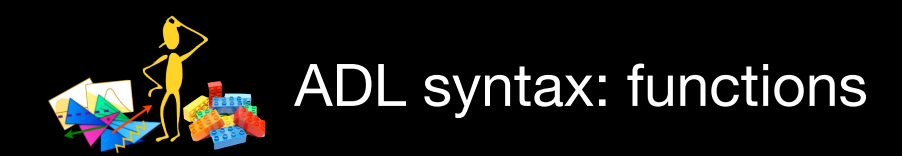

Standard/internal functions: Sufficiently generic math and HEP operations would be a part of the language and any tool that interprets it.

- $\bullet$  Math functions: abs(), sqrt(), sin(), cos(),  $tan()$ ,  $log()$ , ...
- Collection reducers: size(), sum(), min(),  $max()$ , any $()$ , all $()$ ,...
- $\bullet$  HEP-specific functions: dR(), dphi(), deta(), m(), ….
- Object and collection handling: sort,  $comb()$ , union $()$ , ...

External/user functions: Variables that cannot be expressed using the available operators or standard functions would be encapsulated in self-contained functions that would be addressed from the ADL file.

- Variables with non-trivial algorithms: MT2, aplanarity, razor variables, …
- Non-analytic variables: Object/trigger efficiencies, variables/efficiencies computed with ML, …

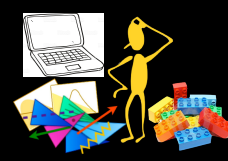

# Running analyses with ADL: adl2tnm

- Python transpiler converting ADL to C++ code
- $C_{++}$  code executed within the generic ntuple analysis framework TNM (TheNtupleMaker). Only depends on ROOT.
- Can work with any simple ntuple format. Automatically incorporates the input event format into the C++ code: ADL + input ntuple  $\rightarrow$  adl2tnm.py  $\rightarrow$  C++ analysis code  $\rightarrow$  compile & run
- Assumes that a standard extensible type is available to model all analysis objects. Uses adapters to translate input to standard types.
- Can be used for experimental or phenomenological analyses.
- Currently moving from proof of principle to the use of formal grammar building and parsing.

adl2tnm ref: Les Houches 2017 new physics WG report (arXiv: 1803. 10379, sec 23) adl2tnm Github: <https://github.com/hbprosper/adl2tnm>